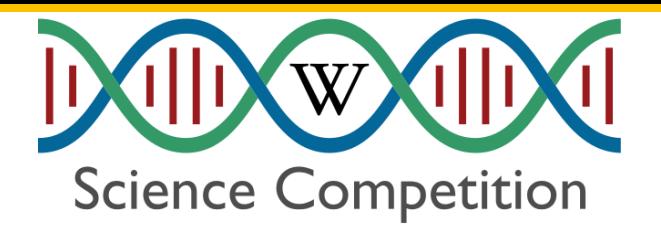

### L'édition 2023 :

- [Monde](https://commons.wikimedia.org/wiki/Commons:Wiki_Science_Competition_2023_in_France): 15 pays, 4228 photos, 565 participants
- [France](https://commons.wikimedia.org/wiki/Commons:Wiki_Science_Competition_2023_in_France) : [838 photos](https://commons.wikimedia.org/wiki/Category:Images_from_Wiki_Science_Competition_2023_in_France) (2<sup>e</sup> place), 51 participants

### Outils :

- [Wiki Loves](https://wikiloves.toolforge.org/) : suivi statistique du concours
- [Montage](https://commons.wikimedia.org/wiki/Commons:Montage) : évaluation des photos par le jury
- [Massendiskus](https://de.wikipedia.org/wiki/Benutzer:DerHexer/massendiskus) : messages en page de discussion

Illustrez la science en partageant vos photos et vidéos entre le 1<sup>er</sup> novembre et le 15 décembre. La dotation globale du concours international s'élève à plus de 5000 €.

#### **Catégories :**

- L'humain et la science
- **Microscopie**
- Médias non photographiques
- Ensembles d'images
- Vie sauvage et nature
- **Astronomie**
- Catégorie générale

### Critères :

- Média (photo, vidéo) correctement décrit
- 2 mégapixels min.
- Licence libre : CC0, CC-BY, CC-BY-SA, Licence ouverte, etc.
- Pas de limite au nombre de médias partagés

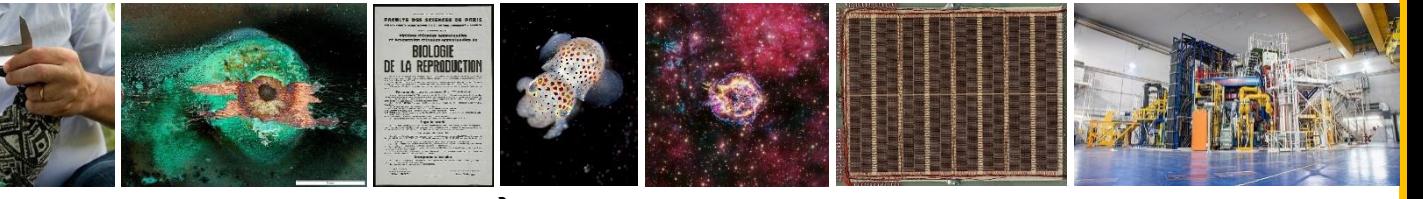

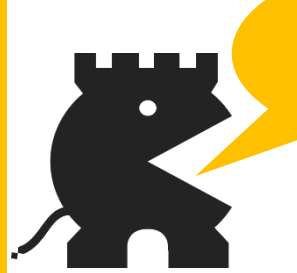

⋒

wikimédiens + des

# **À faire avant le concours :**

- Vérifier que Wikimédia France n'organise pas l'édition
- Informer l'équipe internationale
- Constituer un jury
- Mettre en place les pages du concours
- **Communication**

### **À faire durant le concours :**

- Atelier de formation
- Suivre la participation
- Courriel à l'équipe pour faire un point sur le déroulement du concours
- **Communication**

N'oubliez pas d'écrire aux

Si la participation ne décolle pas, la bannière ne doit

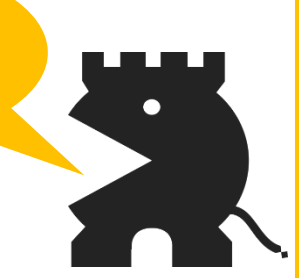

UNIVETSITĖ

**de RORDFAIIY** 

# **À faire après le concours :**

- Demander l'activation de l'outil d'évaluation
- Configurer l'outil
- Réunir le jury
- Annoncer les résultats